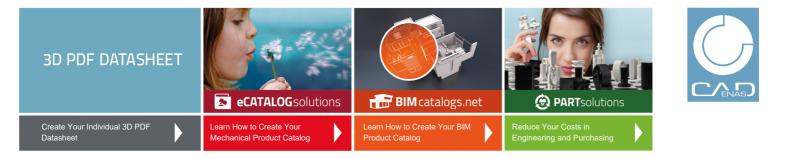

SC Medium Duty Bearing Inserts (with Flingers)

BALDOR . DODGE

## 3D View

To activate the interactive 3D view, you must trust this document (see hint on the top) in Adobe Acrobat and click on the question mark.

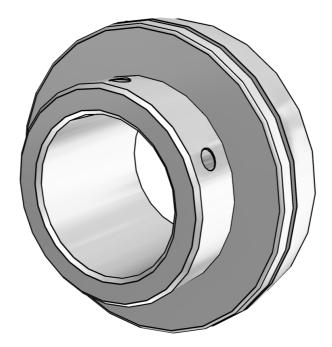

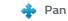

Moves the model vertically and horizontally only. You can also pan with the hand tool: Ctrl-drag.

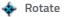

Turns 3D objects around relative to the screen. How the objects move depends on the starting view, where you start dragging and the direction in which you drag.

Moves you toward or away from objects in

the scene when you drag vertically. You can

also zoom with the hand tool by holding down

🔍 Zoom

Shift as you drag.

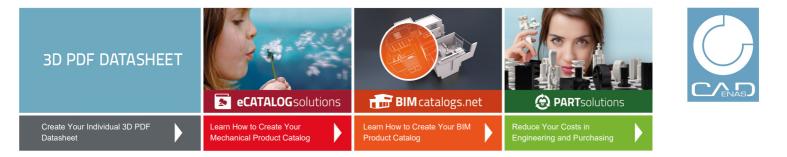

SC Medium Duty Bearing Inserts (with Flingers)

BALDOR . DODGE

2D Derivation

0

ISO View

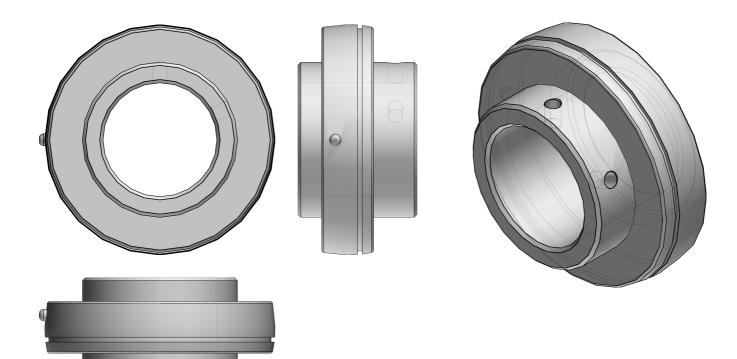

 $\bigcirc$ 

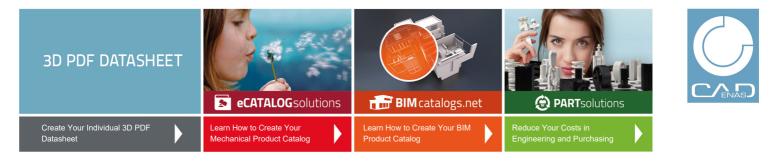

123424

SC Medium Duty Bearing Inserts (with Flingers)

BALDOR . DODGE

**Technical Drawings** 

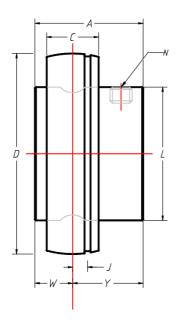

# NOTES:

GREASE USED: EXXON UNIREX N2

SEAL TYPE: DUALGUARD LIP SEAL W/ RUBBERIZED FLINGER

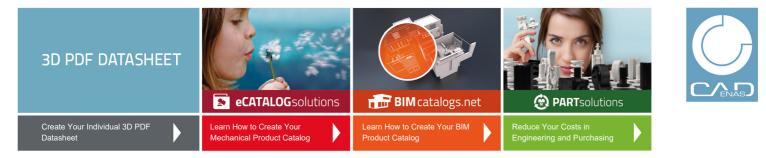

SC Medium Duty Bearing Inserts (with Flingers)

#### BALDOR . DODGE

## **Technical Data**

| SERIES (Series)           | 214            |
|---------------------------|----------------|
| SS (Shaft Size / INCH)    | 2-7/16         |
| PN (Part No.)             | 123424         |
| DESCRIPTION (Description) | INS-SCM-207-FF |
| A (A / INCH)              | 2.54           |
| C (C / INCH)              | 1.10           |
| D (D / INCH)              | 4.9213         |
| J (J / INCH)              | 0.26           |
| L (L / INCH)              | 3.31           |
| N (Screw (UNF))           | 3/8 - 24       |
| W (W / INCH)              | 1.06           |
| Y (Y / INCH)              | 1.48           |

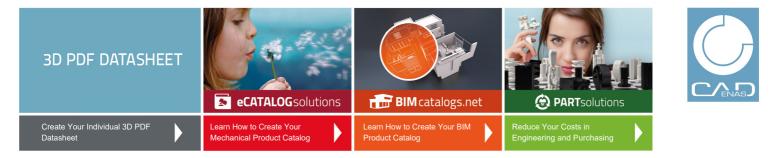

SC Medium Duty Bearing Inserts (with Flingers)

BALDOR . DODGE

### **Bill of Materials**

| N°  | Name | Description | Amount |
|-----|------|-------------|--------|
| 1.1 |      | 123424      | 1      |